# **STEPSHEET TANZBESCHREIBUNG**

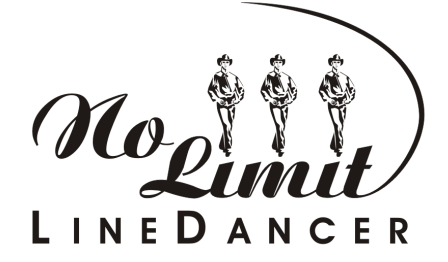

## **Be Happy Now**

32 count, 4 wall, beginner line dance

**Choreographie:** Roy Verdonk und Sebastiaan Holtland

**Musik:** Don't Worry Be Happy by The Overtones

#### **TOE STRUT SIDE, TOE STRUT ACROSS, CHASSÉ R, ROCK BACK (LINDY)**

- 1 2 Schritt nach rechts mit rechts, nur die Fußspitze aufsetzen Rechte Hacke absenken
- Linken Fuß über rechten kreuzen, nur die Fußspitze aufsetzen Linke Hacke absenken
- 5 + 6 Schritt nach rechts mit rechts Linken Fuß an rechten heransetzen und
- Schritt nach rechts mit rechts
- 7 8 Schritt nach hinten mit links, rechten Fuß etwas anheben Gewicht zurück auf den rechten Fuß

#### **SIDE, BEHIND, SIDE, CROSS, CHASSÉ L, ROCK BACK (LINDY)**

- 1 2 Schritt nach links mit links Rechten Fuß hinter linken kreuzen
- 3 4 Schritt nach links mit links Rechten Fuß über linken kreuzen<br>5 + 6 Schritt nach links mit links Rechten Fuß an linken heransetze
- 5 + 6 Schritt nach links mit links Rechten Fuß an linken heransetzen und Schritt nach links mit links
- Schritt nach hinten mit rechts, linken Fuß etwas anheben Gewicht zurück auf den linken Fuß

### **SIDE, TOUCH, POINT, TOUCH, ROLLING VINE L WITH DRAG**

- 1 2 Schritt nach rechts mit rechts Linken Fuß neben rechtem auftippen
- 3 4 Linke Fußspitze links auftippen Linken Fuß neben rechtem auftippen
- 5 8 3 Schritte in Richtung nach links, dabei eine volle Umdrehung links herum ausführen (l r l) Rechten Fuß an linken heranziehen

#### **JAZZ BOX TURNING ¼ R, ROCKING CHAIR**

- 1 2 Rechten Fuß über linken kreuzen ¼ Drehung rechts herum und Schritt nach hinten mit links (3 Uhr)
- 3 4 Schritt nach rechts mit rechts Schritt nach vorn mit links
- 5 6 Schritt nach vorn mit rechts, linken Fuß etwas anheben –
- Gewicht zurück auf den linken Fuß
- 7 8 Schritt nach hinten mit rechts, linken Fuß etwas anheben Gewicht zurück auf den linken Fuß

Tanz beginnt wieder von vorne. Quelle: get-in-line.de